## Windows live mail not ing hotmail

CLICK HERE TO DOWNLOAD

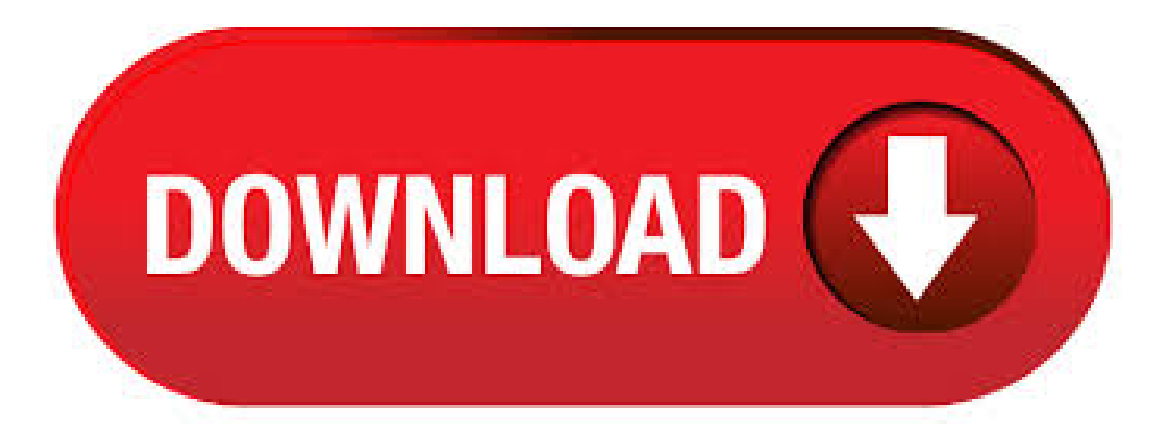

· Go to Windows Live Mail, and open Accounts tab > Properties > Advanced tab. The properties dialogue for an account will only be available if one of its folders is selected in the folder pane. There is no Advanced tab for an HTTP account. On the box next to Incoming mail, enter, and make sure that the checkbox is ticked. Thus, to deal with Windows Live Mail not showing emails in Inbox problem, we have introduced a manual technique. However, the user may also face data loss issue, if he/she has not implemented the procedure correctly. Thus, to eliminate all the catastrophic situations associated with the manual approach it is recommended to opt for a reliable approach i.e.  $04 -$  Windows Live Mail – E-Mail-Konto hinzufügen, Benutzerdaten. Schritt 5: Posteingangsserver ist ein – POP3 einstellen, sofern nicht voreingestellt Posteingangsserver – ykuqakoc.podarokideal.ru Bei Hotmail ist es normalerweise erforderlich hier die Verschlüsselung der Posteingangs-Verbindung einzustellen, da unverschlüsselte Verbindungen nicht akzeptiert werden. E-Mail-Konto einrichten (Hotmail- oder ykuqakoc.podarokideal.ru-Konten) 1. Öffnen Sie Windows Mail. 2. Klicken SieaufKonten. 3. Klicken SieaufE-Mail. 4. ImDialogfeld E-Mail-Konten hinzufügen, geben Siezunächst Ihre E-Mail-Adresse ein, beispielsweise mustermann@ykuqakoc.podarokideal.ru 5. · Find out how to fix Hotmail or Outlook accounts that aren't working in Windows Live Mail. · My Windows Live Mail on Windows 10 has stopped moving emails I delete into the deleted folder. They just

disappear and are nowhere to be found. Once in a while, I accidently delete an email that I don't mean to and, in the past, have been able to go to the deleted folder and move it back to the inbox. That's no longer possible. I haven't changed any settings. Any ideas on how to fix this and. Wenn Sie Windows Live Mail bereits verwendet haben, sollten Sie die Windows-Mail-App ausprobieren. Wenn Siesichmit IhremMicrosoft-Konto bei IhremPC anmelden, ist Ihre E-Mail-Adresse bereits in der Mail-App eingerichtet. Außerdemwird die Mail-App mit der Kontakte- und Kalender-App auf Ihrem PC und Ihrem Windows Phone synchronisiert. How to Stop Windows Live Mail from Blocking Unsupported File Types in Attachments. If you use Windows Live Mail to send/receive emails, you might be aware of its attachment blocking feature. It doesn't allow to send/receive some pre-defined file types as attachments. A few of them are as following. [Fix] Windows Live Mail Stopped Syncing Hotmail, Outlook and Other Microsoft Email Accounts. Today we are going to address an issue related to Microsoft account such as hotmail, outlook, live, MSN, etc syncing in Microsoft's official desktop email client program "Windows Live Mail" (WLM) which is a part of "Windows Essentials" ykuqakoc.podarokideal.ru issue will occur in all versions ofWindows Live Mail. · Thisarticlecontainsalist oferrorcodes thatmay occur in Windows Mail or in Windows Live Mail. · Windows Live Mail will receive emails but won't send them by docdrew Feb 22, PM PST Several days ago I became unable to send outgoing emails with Windows Live Mail. To open an email from an @ykuqakoc.podarokideal.ru or @ykuqakoc.podarokideal.ru emailaddress, set up Windows Live Mailto communicate with the properemailserver. To do that, typethecorrect IMAP and SMTP server during the account setup. Windows Live Mail uses those servers to download and send mail on your ykuqakoc.podarokideal.ru: Heinz Tschabitscher. However, Windows Live Mail will not be available for download anymore. Windows Mail remainsactive, but if you use Windows Live Mail on your PC with anyMicrosoftemailservicelike ykuqakoc.podarokideal.ru, Live, or Hotmail, then you'll need to change your email settings. If you use other email services other than Microsoft (like Comcast, Gmail, BT. Der Hotmail POP3-Zugang unterscheidet sich von den IMAP-Daten hauptsächlich im Posteingangsserver und im Port. Statt ykuqakoc.podarokideal.ru wird hier popmail. If you've been usingWindows Live Mail, youmight want to givethe Windows Mailapp atry. If you sign in to your PC with your Microsoft account, your email address is already set up in the Mail app. And the Mail app syncs with the People and Calendar apps on your PC and your Windows Phone. Windows Live Mail v Deutsch: Windows Live Mail ist der Nachfolger von Outlook Express und dient als Standard-Mailclient unter Windows , 1/5(5,3K). First off, we are going to list out the steps that will help you to use your Windows Live Hotmail account on ykuqakoc.podarokideal.ru 1. Go to Outlook sign-in page, and enter your email address. 2. Click "Next", and key in your Hotmail password. 3. Click "Connect". For further details on how to sign in to your Hotmail account, click here to read. Windows Live Hotmail was Microsoft's free web-based email service, designed to be accessed via the web from any machine on the internet. Microsoft transitioned Hotmail in to ykuqakoc.podarokideal.ruwith an updated user interfaceand improved features. Outlook is nowthe official name ofMicrosoft'semailservice. People with Hotmail email addresses access their email at ykuqakoc.podarokideal.ru: Heinz Tschabitscher. However, the Windows Live brand was discontinued in when Microsoft introduced Outlook Mail, essentially re-branding Windows Live Hotmail with an updated user interface and improved features. Email addresses could remain as "@ykuqakoc.podarokideal.ru," but there is no longer a page dedicated to just Hotmail addresses. Outlook Mail is now the official name of Microsoft's email ykuqakoc.podarokideal.ru: Heinz Tschabitscher. Windows Live Mail installieren. Nutzen Sie Windows 7, klicken Sie einfach auf den Start-Knopf und tippen "Mail" in das Suchfeld ein. Über einen Assistenten konfigurieren Sie anschließend Ihr E. Get a new email address Please wait Please wait. Skip to main content. Microsoft. Account. Account. Account Home; Help; More. Search Find, lock, or erase a lost or stolen Windows 10 device, schedule a repair, and get support. Help. Get expert answers and advice on Microsoft products and services. Just sign in and go. Access your favorite Microsoft products and services with just one login. From Office and Windows to Xbox and Skype, one. I think its a problem in Windows Live Mail and it has not been programmed to send and accept the 2-step verification code of Hotmail, Outlook and other Microsoft email accounts. That's why it asks for the PIN but doesn't show any dialog box to enter the PIN. It just keeps showing the same email. · Windows Live Mail kostenlos in deutscher Version downloaden! Weitere virengeprüfte Software aus der Kategorie E-Mail finden Sie bei ykuqakoc.podarokideal.ru!3,9/5(82). · Hotmail became Windows Live Mail which then became ykuqakoc.podarokideal.ru Each branding also brought its own domain name with it, and currently ykuqakoc.podarokideal.ru supports @ykuqakoc.podarokideal.ru, @ykuqakoc.podarokideal.ru and @ykuqakoc.podarokideal.ru addresses. Share. Share this post on; Digg; ykuqakoc.podarokideal.ru; Technorati; Twitter; ykuqakoc.podarokideal.ru likes this. PM. Like 1. Forum; Phones; Windows Phones; Hotmail is Windows Live. Set up an efficient mail filter with Hotmail. 5 May It is hard to sort out important emails, and even harder with unwanted emails filling up your mailbox. The good news is that you can actually set up an email filter on your Hotmail account so that your Hotmail mailbox makes automatic decisions based on your preferences. How to set up a mail filter on incoming emails in Hotmail? You can. Windows Live Hotmail and Outlook are great on their own. Pair them together so that Windows Live Hotmail works with Outlook (available for paying subscribers of Windows Live Hotmail) and you've got a great match. You can send and receive emails through your Windows Live Hotmailaccount fromwithinOutlook,and you can archive messages ykuqakoc.podarokideal.ru:HeinzTschabitscher. hotmailsign in free download - Adobe Sign, Hotmail Messenger Fix, ykuqakoc.podarokideal.ru Hotmail Extract Email Addresses Software, and many more programs. Windows Live Mail war lange das Standardprogramm für E-Mails unter Windows, mittlerweile gilt es jedoch als überholt. Stattdessen sollten Sie sich den Nachfolger "Outlook" herunterladen, auch die Einrichtung eines E-Mail-Kontos geht bei diesem deutlich einfacher. Dennoch können Sie auch noch ein Live-Mail Konto einrichten. First of all if you have not installed the KB update yet and your email account is working fine in Windows Live Mail, DO NOT install the update at the moment. Stay away from this update. Microsoft has already updated and rereleased the update twice. First the previous version of this update (released on December 11th) caused crashing problems in Windows Live Mail program when the. · Windows Live Mail Deutsch: E-Mails auf einen Blick - Kostenloser Download für Windows6/10(). Although Windows Live Hotmail has been replaced by Outlook Mail and accessing your @ykuqakoc.podarokideal.ru emails online is done through ykuqakoc.podarokideal.ru, the email server settings and other information below is still accurate when it comes to Hotmail and ykuqakoc.podarokideal.ru:HeinzTschabitscher. Windows Live Mail(formerly named Windows Live MailDesktop,code-named Elroy) isa discontinued freeware email client from ykuqakoc.podarokideal.ru is the successor to Windows Mail in Windows Vista, which was the successor to Outlook Express in Windows XP and Windows Windows Live Mail is designed to run on Windows 7 and Windows Server R2, but is also compatible with Windows 8 and Windows Developer(s): Microsoft. Setting Up Windows Live Mail. Synchronize your ykuqakoc.podarokideal.ru mailbox with Windows Live Mail. Your e-mail will be sent to your application in regularly intervals using IMAP. · Windows Mail richtet sich an Nutzer, die ein übersichtliches Programm zum Verfassen, Organisieren und Archivieren von Mails suchen. Denn das sind die Hauptaufgaben, die es zu bewältigen hat. Darüber hinaus können Sie unterschiedliche Ordner anlegen und mehrere Mail-Konten parallel verwalten. Damit ist Windows MailimGrundeauch schon umfassend erklärt. Es kommt natürlich 3,9/5(46). Windows Live Mailistein beliebter E-Mail-Client, den ihr mit einigen Kniffen auch unter Windows 10 installieren sowie einrichten könnt. Über die kostenlose Software könnt ihr eure Nachrichten. Windows

Live Mail is similar to Office Outlook in many respects; it can manage your email, calendar, contacts, RSS feeds, and newsgroups. Use any email service; Yahoo, Gmail, AOL, Hotmail, Live. 1. Start the Windows Live Mail program. Start Windows Live Mail viathe Start button or other link. When Windows Live Mail opens, click Tools, then Accounts from the menu bar. (If the program's menu bar is not visible, hold down the Alt key and press theletter T, then release both keys.) 2. The"Accounts"windowappears. Diese Website verwendet Cookies für Analysen, personalisierte Inhalte und Werbung. Indem Sie diese Website nutzen, erklären Sie sich mit dieser Verwendung einverstanden. Windows Live Mail users are on notice: Switch to a modern email client or lose access to any Microsoft email accounts they have. As noted in a blog post from Outlook VP Javier Soltero, if you.

[https://img0.liveinternet.ru/images/attach/d/2//7130/7130766\\_mozilla\\_mp3\\_er\\_youtube.pdf](https://img0.liveinternet.ru/images/attach/d/2//7130/7130766_mozilla_mp3_er_youtube.pdf)

- <https://docs.google.com/viewer?a=v&pid=sites&srcid=ZGVmYXVsdGRvbWFpbnx5ZHI0eWhjcjY2fGd4OjIzNjRkYWY4YmM1OWQ1Nzc>
- https://img1.liveinternet.ru/images/attach/d/2//7105/7105398 free nada\_dering\_sms\_lucu\_dan\_unik.pdf
- [https://img0.liveinternet.ru/images/attach/d/2//7124/7124806\\_lagu\\_funky\\_monkey\\_babys\\_always\\_mp3.pdf](https://img0.liveinternet.ru/images/attach/d/2//7124/7124806_lagu_funky_monkey_babys_always_mp3.pdf)
- <https://docs.google.com/viewer?a=v&pid=sites&srcid=ZGVmYXVsdGRvbWFpbnxreXQ3amt0anZ5N3xneDo1Y2VmNzE4M2Y5ZjdkN2Iw>
- [https://img1.liveinternet.ru/images/attach/d/2//7141/7141242\\_videos\\_ing\\_sites\\_free.pdf](https://img1.liveinternet.ru/images/attach/d/2//7141/7141242_videos_ing_sites_free.pdf)
- [https://img1.liveinternet.ru/images/attach/d/2//7121/7121338\\_driver\\_asus\\_x451ca\\_win\\_7\\_32\\_bit.pdf](https://img1.liveinternet.ru/images/attach/d/2//7121/7121338_driver_asus_x451ca_win_7_32_bit.pdf)
- [https://img0.liveinternet.ru/images/attach/d/2//7144/7144388\\_epson\\_stylus\\_c86\\_printer\\_utility.pdf](https://img0.liveinternet.ru/images/attach/d/2//7144/7144388_epson_stylus_c86_printer_utility.pdf)
- <https://docs.google.com/viewer?a=v&pid=sites&srcid=ZGVmYXVsdGRvbWFpbnxoeTZkaGZ5eWhmfGd4OjQxYjE2ZDNjN2ZkODFjMTc>
- <https://docs.google.com/viewer?a=v&pid=sites&srcid=ZGVmYXVsdGRvbWFpbnxsazhndWtiaHxneDo3ZTMzZjhiOGQ2ZDJiNGZi>

[https://img1.liveinternet.ru/images/attach/d/2//7147/7147937\\_best\\_dj\\_music\\_player\\_software.pdf](https://img1.liveinternet.ru/images/attach/d/2//7147/7147937_best_dj_music_player_software.pdf)